# PINPAD 1000SE TROUBLESHOOTING CHART

# 1. Check the Connection Type

IE: USB / COM / Power Connection

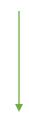

### 2. Check the Communication Settings

Verify the PinPad Settings programmed by the Vendor

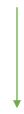

# 3. Test the PinPad with HyperTerminal

With the confirmed Settings, test the PinPad Communication with the HyperTerminal Application.

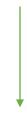

# 4. Verify the PinPad Encryption with the Vendor / Reseller

PosiTrak supports TSYS Encrypted PinPads